Połącz w pary symbole PCS.

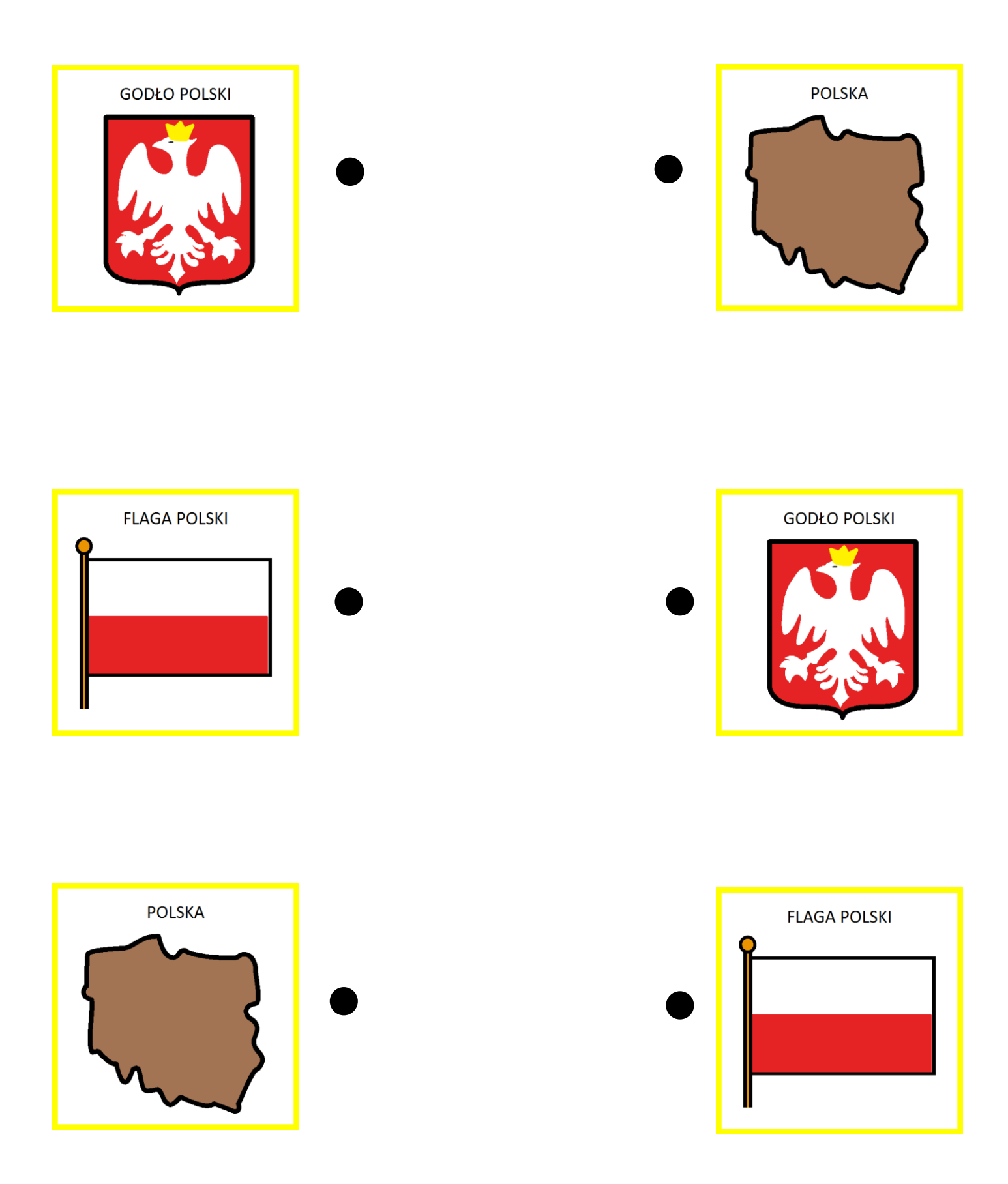

Kartę pracy, w oparciu o zasoby programu Boardmaker, opracowały: Natalia Kozikowska i Joanna Kimbar